## **ПОКАЗАТЕЛИ МУНИЦИПАЛЬНЫХ ОБРАЗОВАНИЙ**

## **CAPATOBCTAT**

**инструкция по формированию запроса к базе данных ПМО для получения отдельных показателей по муниципальному образованию**

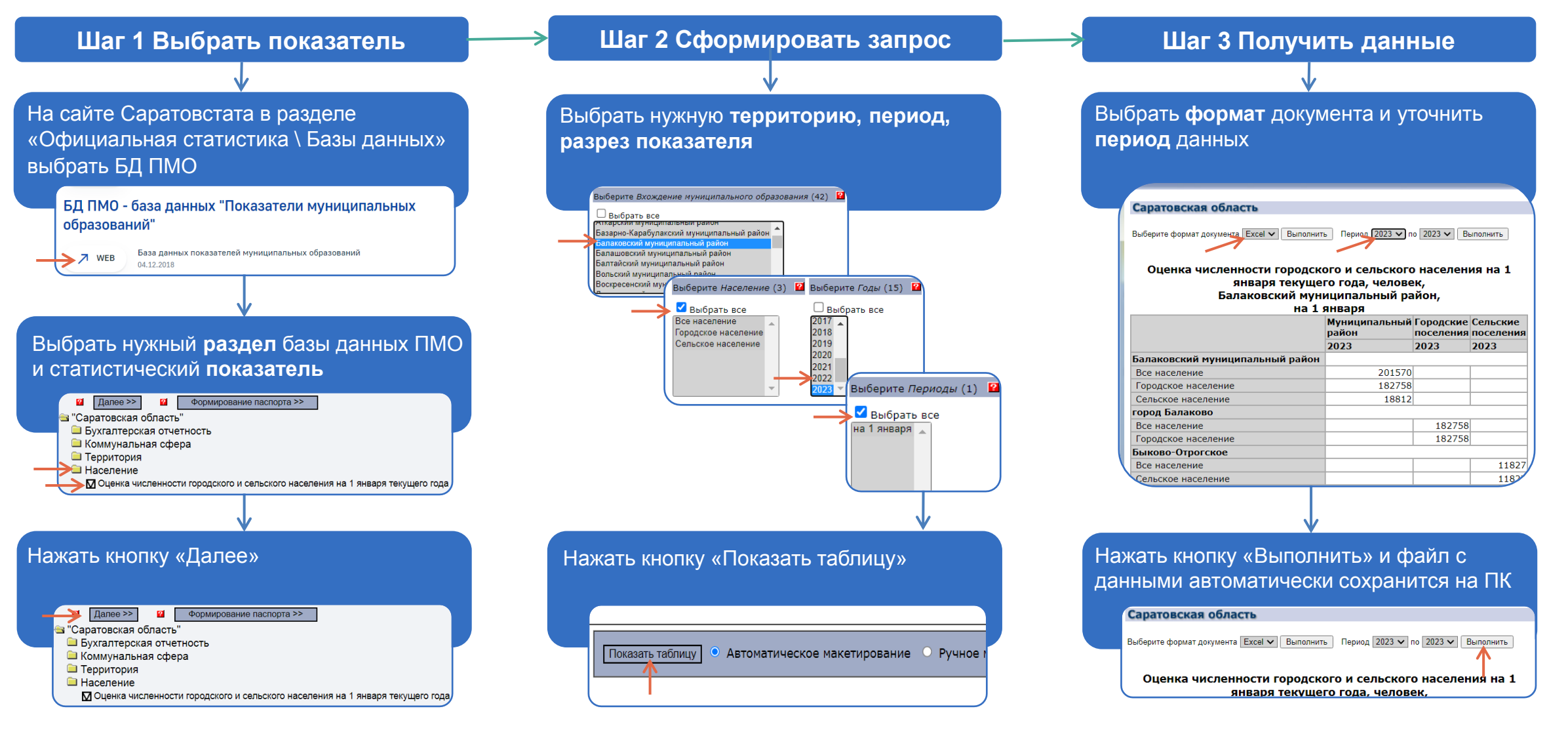